## **Broadway Renewal through Account Manager**

1. Login to Account Manager on <u>www.am.ticketmaster.com/tangercenter</u> using the "Sign In" button in the upper right hand of the homepage.

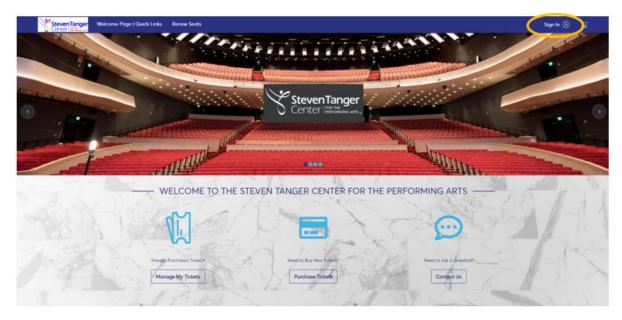

| ( <b>i</b> )       | Important Account Update                                                                                                    |
|--------------------|----------------------------------------------------------------------------------------------------|
|                    | You can now use the same email and password for both<br>your Tanger Center ticket account and your Ticketmaster<br>account. |
|                    | Tanger Center ticket holder? Use your existing email to<br>sign in and update your password if prompted.                    |
|                    | New here? Use your Ticketmaster email and password.                                                                         |
|                    | Learn More                                                                                                    |
| mail A             | uddress                                                                                                    |
|                    |                                                                                                    |
| Email A            |                                                                                                    |
| <sup>2</sup> asswo | rd                                                                                                    |

Use the email address associated with your Broadway Season Membership account and your Ticketmaster password.

Use the "Forgot Password?" button to reset your password if needed.

If you have never logged into Account Manager before, use the "Sign Up" button.

Click "Sign In."

2. After logging in, select "Pay an Invoice" at the top of the screen or the purple "Renew My Seats" button to renew your account.

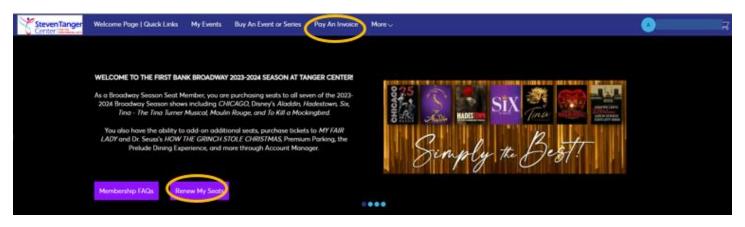

3. View your invoice for the 2023-2034 Broadway Season. You must renew your existing seats in order to be eligible for upgrades at a later date.

You will be given an option to add-on seats to MY FAIR LADY and Dr. Seuss' HOW THE GRINCH STOLE CHRISTMAS. You must renew your existing subscription to be eligible for add-ons. Further instructions will be emailed to you after checkout.

Once you have confirmed your subscription details, click "Continue."

| Invoices                                                                          | Paid Unpaid    | 23-24 Broadway Invoice Tuesday                                                                                                    |                           | 🗧 Print 🛛 🖥 Email           |
|-----------------------------------------------------------------------------------|----------------|----------------------------------------------------------------------------------------------------|---------------------------|-----------------------------|
| 23-24 Broadway Invoice Tuesday<br>Balance Due: \$640.88<br>Due Date: Feb 10, 2023 | Invoice #66615 | 1 Summary                                                                                                    |                           |                             |
|                                                                                   |                | 2023-2024 Broadway Plan - T<br>\$555.48<br>Sec LOGE-R   Row B   Seat 17<br>Quantity: 1                                                                              | SUBTOTAL<br>LESS PAYMENTS | <b>\$640.88</b><br>- \$0.00 |
|                                                                                   |                | 23-24 Broadway Membership<br>\$85.40                                                                                                    | AMOUNT DUE                | \$640.88                    |
|                                                                                   |                | To add <b>MY FAIR LADY</b> and <b>Dr. Seuss' HOW THE GRI</b><br>account as a subscription add-on, please check you<br>invoice summary after you renew your tickets. |                           | Continue                    |
|                                                                                   |                | 3 Payment                                                                                                    |                           |                             |

4. Select any add-ons that you would like to include with your season subscription.

Add-ons Include:

- "Mobile Tickets Only" add-on to opt out of the printed season ticket booklet. Please note that you only need to add one "ticket" your account – this is processed per account, not per ticket in your account.
- VIP parking for the entire season
- Prelude Dining Experience on a show-by-show basis
  - Be sure to select the proper quantities of each add-on. Click "More" to see more options.

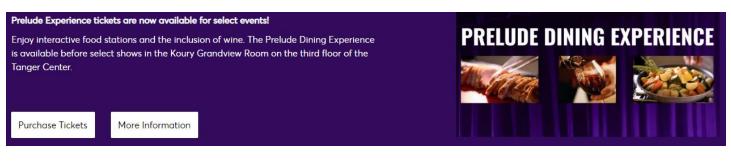

- Once you have selected all desired add-ons, click "Continue" to proceed to checkout.

| Welcome Page   Quick Links My Events                                                            | Buy An Event o | Series Pay An Involce More ~                                                                                                    |                        | ਸ਼ |
|-------------------------------------------------------------------------------------------------|----------------|----------------------------------------------------------------------------------------------------|------------------------|----|
| Invoices                                                                                        | Paid Unpaid    | 23-24 Broadway Invoice Tuesday                                                                                                    | Print 🖸 Email          |    |
| 23-24 Broadway Invoice Tuesday           Balance Due: \$555.48           Due Date: Feb 10, 2023 | invoice #66546 | Summary                                                                                                    | AMOUNT DUE<br>\$555.48 |    |
|                                                                                                 |                | 2 Add-Ons                                                                                                    |                        |    |
|                                                                                                 |                | MOBILE TICKETS ONLY - \$0.00 OI I CONS:                                                                                                    | \$0.00                 |    |
|                                                                                                 |                | VIP Parking Tuesday Eve - \$196.35 S Includes one VIP parking pass for each of the seven _MORE                                                                                                    |                        |    |
|                                                                                                 |                | Prelude Dining Chicago Tues \$56.41 State Prelude Dining Experience Chicago Tues Eve                                                                                                    |                        |    |
|                                                                                                 |                | Prelude Dining Aladdin Tues \$56.41 State I Compared to the state I Compared to the state I Compa |                        |    |
|                                                                                                 |                | More                                                                                                    |                        |    |
|                                                                                                 |                | Continue                                                                                                    |                        |    |

5. Select whether you would like to pay your subscription in full or enroll in a payment plan. This season, we are offering graduated payment plans with 3, 6, and 9 month installment options.

Please note if you choose a payment plan, payments will automatically be processed. Please do not login to your Account Manager to make additional payments.

| Invoices                                                                                         | Paid Unpaid | 23-24 Broadway Invoice Tuesday                                 |                           | 🖨 Print 🖾 Em               |
|--------------------------------------------------------------------------------------------------|-------------|----------------------------------------------------------------|---------------------------|----------------------------|
| 23-24 Broadway Invoice Tuesday<br>Balance Due: \$640.88<br>Due Date: Feb 10, 2023 Invoice #66615 |             | Summary                                                        |                           | AMOUNT DUE<br>\$640.88     |
|                                                                                                  |             | Add-Ons                                                        |                           | Add-Ons<br>\$0.00          |
|                                                                                                  |             | 3 Payment                                                      |                           |                            |
|                                                                                                  |             | Payment Option<br>Select Payment Option                        | SUBTOTAL<br>LESS PAYMENTS | <b>\$640.88</b><br>-\$0.00 |
|                                                                                                  |             | Pay In Full<br>Broadway 3 Month Payment Plan                   | AMOUNT DUE<br>PAY TODAY   | \$640.88<br>\$640.88       |
|                                                                                                  |             | Broadway 6 Month Payment Plan<br>Broadway 9 Month Payment Plan | I Accept Terms            | and Conditions             |
|                                                                                                  |             | Broadway 9 Month Payment Plan                                  |                           | Pay N                      |

6. Select a card saved on file or click "Edit/Add" to adjust or add a new method of payment.

Accept the Terms and Conditions and click "Pay Now" to finish renewing your subscription.

| Invoices                                                                         | Paid Unpaid    | 23-24 Broadway Invoice Tuesday       |                           | Print 🖾 Email               |
|----------------------------------------------------------------------------------|----------------|--------------------------------------|---------------------------|-----------------------------|
| 23-24 Broadway Invoice Tuesday<br>Balance Due: 5555.48<br>Due Date: Feb 10, 2023 | Invoice #66546 | Summary                              |                           | AMOUNT DUE<br>\$555.48      |
|                                                                                  |                | Add-Ons                              |                           | Add-Ons<br>\$0.00           |
|                                                                                  |                | 3 Payment                            |                           |                             |
|                                                                                  |                |                                      |                           |                             |
|                                                                                  |                | Payment Option Select Payment Option | SUBTOTAL<br>LESS PAYMENTS | <b>\$640.88</b><br>-\$85.40 |
|                                                                                  |                | Pr Edit / Add                        | AMOUNT DUE<br>PAY TODAY   | \$555.48<br>\$555.48        |
|                                                                                  |                |                                      | Cept Terms and C          | onditions                   |
|                                                                                  |                | Select Payment Method                |                           |                             |
|                                                                                  |                | 1924<br>1924                         |                           | Pay Now                     |

7. Once you hit pay now, a "Thank You" screen will pop up confirming your purchase.

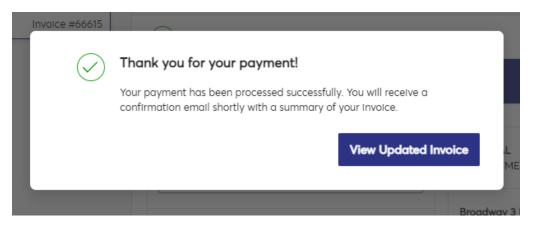

8. You can click "View Updated Invoice" to review your payment and to look at your payment schedule if you chose a payment plan.

| nvoices                                                                          | Paid Unpaid  | 23-24 Broadway Invoice Tuesday                                                                                                    | 🖗 Print 🖾 En                       |
|----------------------------------------------------------------------------------|--------------|----------------------------------------------------------------------------------------------------|------------------------------------|
| 23-24 Broadway Invoice Tuesday<br>Balance Due: 5427.25<br>Due Date: Apr 11, 2023 | Parsent PLAN | 1 Summary                                                                                                    |                                    |
|                                                                                  |              | Broadway 3 Month Payment<br>Plan View Payment Schedule SUBTOTAL<br>LESS PAYMENTS                                                                                                    | \$640.88<br>- 5213.63              |
|                                                                                  |              | 1/3 Completed AMOUNT DUE<br>NEXT PAYMENT DUE<br>Due Dote                                                                                                    | \$427.25<br>\$213.63<br>04/11/2023 |
|                                                                                  |              | Payment Method Edit Payment Method                                                                                                    |                                    |
|                                                                                  |              | View Invoice Details $$                                                                                                    |                                    |
|                                                                                  |              | Click here to purchase your tickets to MY FAIR LADY and Dr. Seuss' HOW THE GRINCH STOLE CHRISTMAS.<br>Thank you for your payment and your continued support of the Steven Tanger Center 6 First Bank Broadway | Make a Payment                     |
|                                                                                  |              | (2) Payment                                                                                                    |                                    |

- 9. This will show you your payment schedule and/or the details of your invoice.
  - You may also print or email a copy of your invoice

You can also find the link to add-on seats to MY FAIR LADY and Dr. Seuss' HOW THE GRINCH STOLE CHRISTMAS. You will click on "here" in the sentence below the payment information.

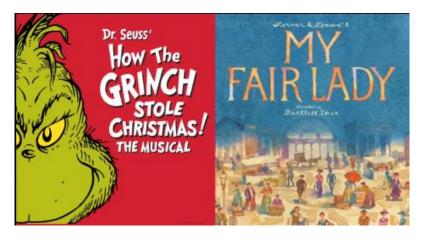

You will receive an email confirmation for your purchase.

- Your email confirmation will also contain a link to add-on seats to MY FAIR LADY and Dr. Seuss' HOW THE GRINCH STOLE CHRISTMAS.

Account Number: <###-#######

## Your Invoice Payment Was Successful!

Thank you for your payment and your continued support of our First Bank Broadway series at the Steven Tanger Center for the Performing Arts!

To add MY FAIR LADY and Dr. Seuss' HOW THE GRINCH STOLE CHRISTMAS to your account as a subscription addon, please click here.

Keep a lookout in the coming months for more information on season seat upgrades and more.

If you chose a payment plan, payments will automatically be processed. Please do not login to your Account Manager to make additional payments.

Tap on the button below to download a printable version of your invoice.

**Download Full Invoice**